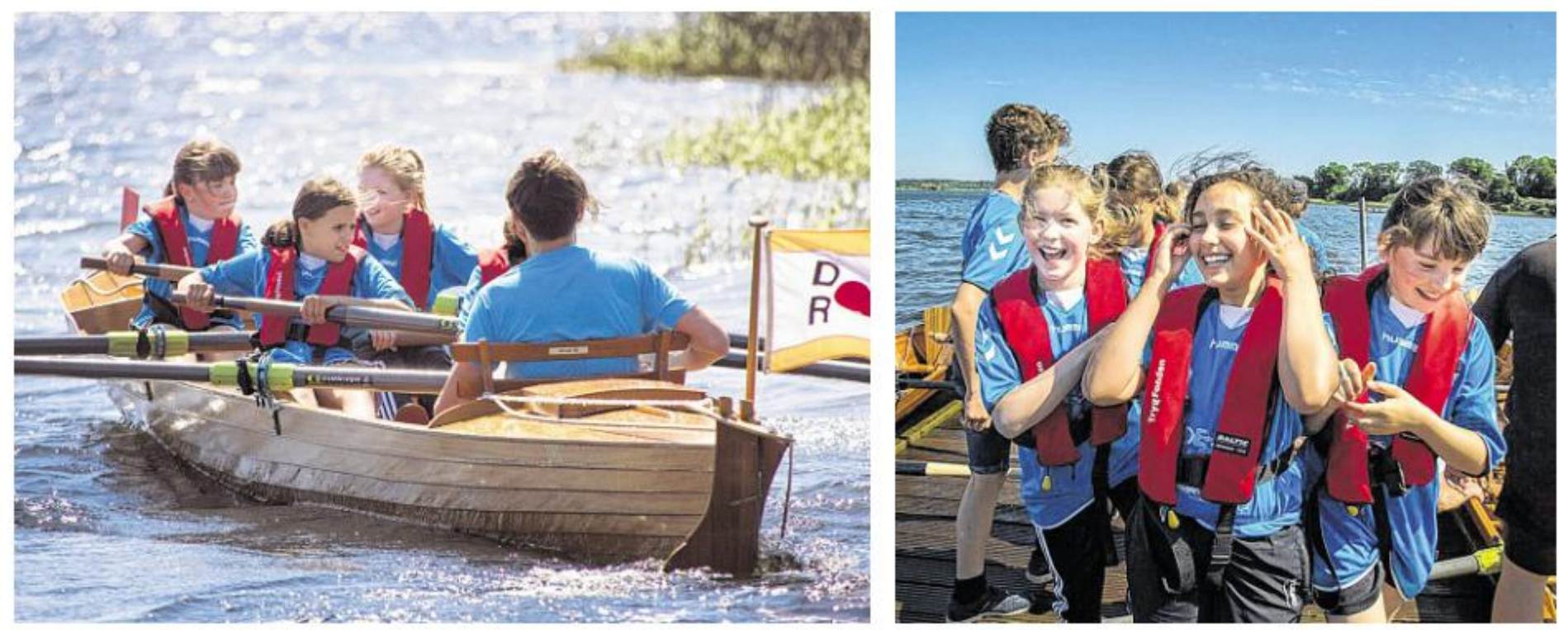

## Ehrgeiz und Spaß bei Schulregatta vereint

Zahlreichen Schülern konnte in Gravenstein die Freude am Rudern vermittelt werden

**GRAVENSTEIN/GRASTEN** Bei der Schulregatta des Nordschleswigschen Ruder-Verbandes lieferten sich die teilnehmenden Schüler in diesem Jahr tolle Kopf-an-Kopf-Rennen. Insgesamt gingen 80 Viert- bis Neuntklässler der Förde-Schule Gravenstein, der Deutschen Schule Sonderburg und der Deutschen Schule Hadersleben bei hochsommerlichen Temperaturen in Gravenstein an den Start.

Im Laufe des Tages traten verschiedene Vierer-20 Teams, die jeweils von einem erwachsenen Steuermann unterstützt wurden.

auf der 250 Meter langen Rennstrecke gegeneinander an.

Die Siege wurden unter den Schulen gerecht verteilt. Jede der drei Schulen gewann mindestens zwei Rennen.

Die Leistungen wurden zum Abschluss der Regatta mit goldenen, silbernen und bronzenen Medaillen sowie einem Wanderpokal für die jeweiligen Goldgewinner belohnt. Die Viertplatzierten durften sich über Teilnehmermedaillen freuen.

"Wir haben einen gemütlichen Rahmen geschaffen, und alles hat gut geklappt.

Es wurde gerudert, angefeuert, gebadet, gesiegt und gejubelt", sagt Kenneth Drexel vom Veranstalterteam des Deutschen Rudervereins Gravenstein (DRG).

Regattaleiterin Martina Brink zeigte sich ebenso erfreut über den Verlauf der diesjährigen Schulregatta.

"Wir finden es schade, dass die Deutsche Privatschule Apenrade nicht teilnahm, und auch vom Deutschen Gymnasium für Nordschleswig würden wir im kommenden Jahr gerne wieder Mannschaften begrüßen dürfen. Ansonsten war alles toll. Das Wetter hat dieses

Mal super mitgespielt, und die Ruderbedingungen waren hervorragend. Die Schüler hatten sehr viel Spaß, obwohl sie auch mit einem großen Siegeswillen antraten. Wir vom NRV wollen den Schülern die Freude am Rudern vermitteln, und es war schön zu sehen, dass die Teilnehmer so motiviert waren", meint Brink.

Tatsächlich waren der Kampfgeist und Elan der gut gelaunten Schüler nicht zu überhören. Vom Ufer aus wurden die Ruderer von ihren Mitschülern, Lehrern und Eltern lautstark angefeuert und bejubelt. nlm

## **ERGEBNISSE DER SCHULREGATTA**

4. Klasse: Gold: Deutsche Schule Sonderburg 1. Silber: Deutsche Schule Sonderburg 2.

5. Klasse: Gold: Förde-Schule Gravenstein 2, Silber: Förde-Schule Gravenstein 1, Bronze: Deutsche Schule Hadersleben, 4. Platz: Deutsche Schule Sonderburg. 6. Klasse: Gold: Deutsche Schule Hadersleben 1, Silber: Deutsche Schule Hadersleben 2.

7. Klasse: Gold: Förde-Schule Gravenstein 2, Silber: Deutsche Schule Sonderburg, Bronze: Deutsche Schule Hadersleben, 4. Platz: Förde-Schule Gravenstein 1. 8. Klasse: Gold: Deutsche Schule Hadersleben, Silber: Deutsche Schule Sonderburg 2, Bronze: Deutsche Schule Sonderburg 1.

9. Klasse: Gold: Deutsche Schule Sonderburg.

Eltern und Vorstand: Gold: Förde-Schule. Lehrer: Gold: Deutsche Schule Sonderburg 1, Silber: Förde-Schule Gravenstein. Bronze: Deutsche Schule Sonderburg 2.